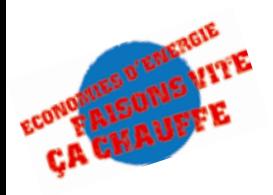

Nouvelles technologies, nouveaux usages :

# les TIC\*, quels impacts?

\* : technologies de l'information et de la communication

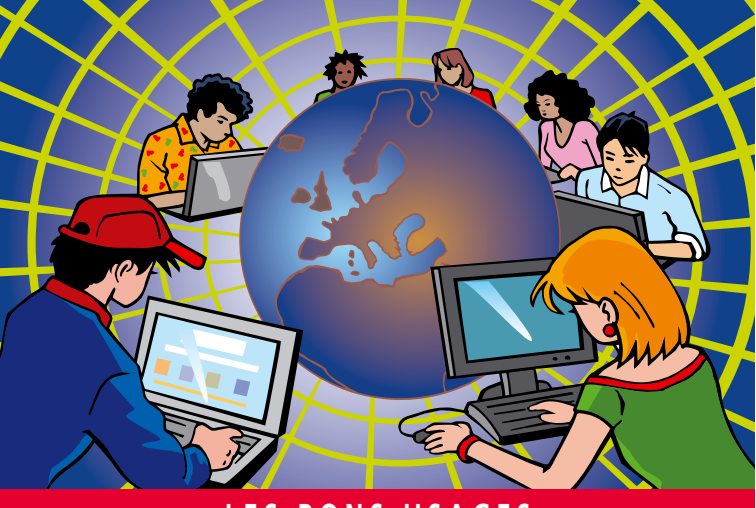

# **LES BONS USAGES**

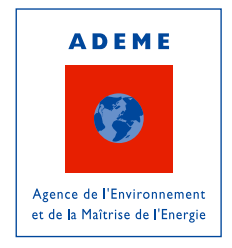

## *Nouvelles technologies, nouveaux usages :* les TIC, quels impacts ?

### **SOMMAIRE**

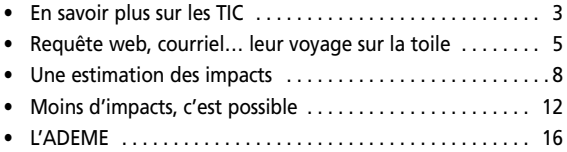

## **GLOSSAIRE**

**Boucle locale**: portion du réseau qui relie l'abonné au premier central de télécommunication.

**Box** : pour les particuliers, dispositif permettant de se connecter à Internet.

**Courriel**: contraction de « courrier électronique », équivalent de mail ou e-mail.

*Data center*: centre de traitement des données qui rassemble des équipements électroniques et informatiques (ordinateurs, matériel de télécommunication...).

*Moteur de recherche*: logiciel permettant de trouver des informations dans Internet (pages web, images, vidéos, forums, blogs...) à partir de mots clés.

*Requête web* : elle se fait en faisant appel à un moteur de recherche. Il peut s'agir de la recherche d'une adresse Internet ou d'une information, ce qui nécessite en général la consultation de plusieurs résultats.

*Routeur*: outil logiciel ou matériel en charge de faire transiter des paquets de données d'un fragment du réseau vers un autre. Il possède des informations sur les routeurs voisins, mais pas au-delà.

**Serveur**: ordinateur éxécutant automatiquement des opérations à la demande de « clients » (ordinateurs ou logiciel) via Internet. Dans un Data center, les serveurs assurent le filtrage et le traitement de l'information et en contrôlent le stockage.

*TIC* : les technologies de l'information et de la communication regroupent toutes les activités qui permettent de produire, de traiter, de transformer, de transmettre l'information et de communiquer en employant des dispositifs électroniques.

# en savoir plus sur les TIC

TIC : sous ce sigle se cachent les technologies de l'information et de la communication, que nous sommes de plus en plus nombreux à utiliser chaque jour, au travail ou à la maison.

Courriels, réseaux sociaux, recherches d'informations sur Internet, commerce en ligne, conférences vidéo ou audio… Ces nouvelles pratiques ont considérablement amélioré les échanges, elles facilitent le partage de l'information et sont très rapides. Elles contribuent potentiellement à éviter les déplacements et permettent de favoriser le télétravail. Elles peuvent donc participer à la limitation de nos émissions de gaz à effet de serre. Ces dernières années, elles se sont imposées aussi bien dans notre vie professionnelle que dans nos maisons.

L'analyse de leur cycle de vie montre cependant qu'elles génèrent des impacts spécifiques (consommation de matières premières et d'énergie, gestion de déchets souvent dangereux…). La consommation électrique due aux TIC augmente de 10% par an environ depuis 10 ans et les connections ADSL, souvent allumées 24 heures sur 24, se généralisent. De plus, les bénéfices environnementaux qu'elles faisaient espérer doivent être nuancés : la consommation de papier et les déplacements ne semblent pas diminuer autant qu'on aurait pu l'espérer.

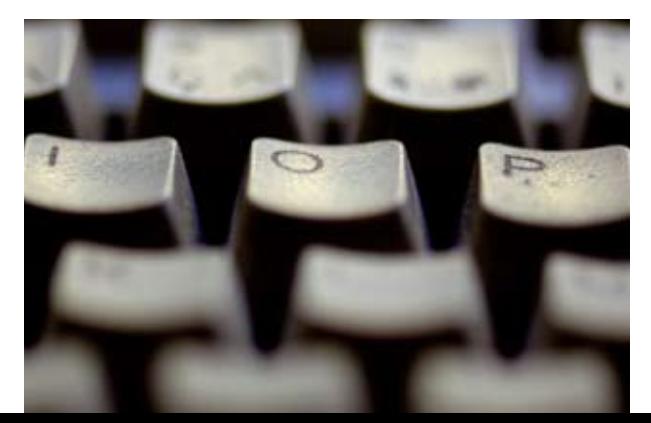

Ce guide s'adresse au monde du travail, dans lequel les TIC sont devenues un moyen de communication incontournable, mais aussi aux particuliers.

En examinant ce que suppose l'envoi ou la réception d'un courrier électronique et d'une requête web, il propose d'y voir plus clair : comment fonctionnent ces technologies ? Comment mesurer leurs impacts ? Et enfin, comment les comportements personnels et professionnels peuvent-ils contribuer à limiter ces impacts ?

*Pour en savoir plus sur votre matériel informatique et sa consommation d'énergie, consultez le guide de l'ADEME : «Les équipements électriques».*

# courriel, requête web leur voya sur la toile

Vous avez besoin de partager un projet avec un collègue, envie de montrer vos photos de vacances à vos amis, vous voulez connaître l'adresse internet de ce site de vente en ligne si intéressant, vous voulez tout savoir sur l'énergie solaire ou sur un film qui vient de sortir ?

Internet est là pour transmettre les messages ou répondre aux questions, en quelques minutes. Mais, au fait, comment ça marche ? Quels matériels, quelles énergies, quelles infrastructures se cachent derrière ce qui est devenu si évident, si rapide… et si essentiel ?

## Les équipements nécessaires

Les transferts d'informations mis en œuvre lors de l'envoi d'un courriel ou d'une requête nécessitent à chaque étape des équipements qui consomment de l'énergie tant pour leur fabrication que pour leur fonctionnement. Cette consommation et les **matériaux nécessaires à la fabrication des matériels** entrent en compte dans le calcul de l'impact de ces opérations.

### Transmission • câbles (cuivre, fibre optique) • matériels électriques et électroniques ·succession de routeurs Traitement **OSPIVAUIS** • unités de stockage •équipements de télécommunication  $\bullet$ climatiseurs • ordinateur personnel •box (accès Internet) · [disque de stockage externe] •[imprimante, encre, papier] Émission-Réception

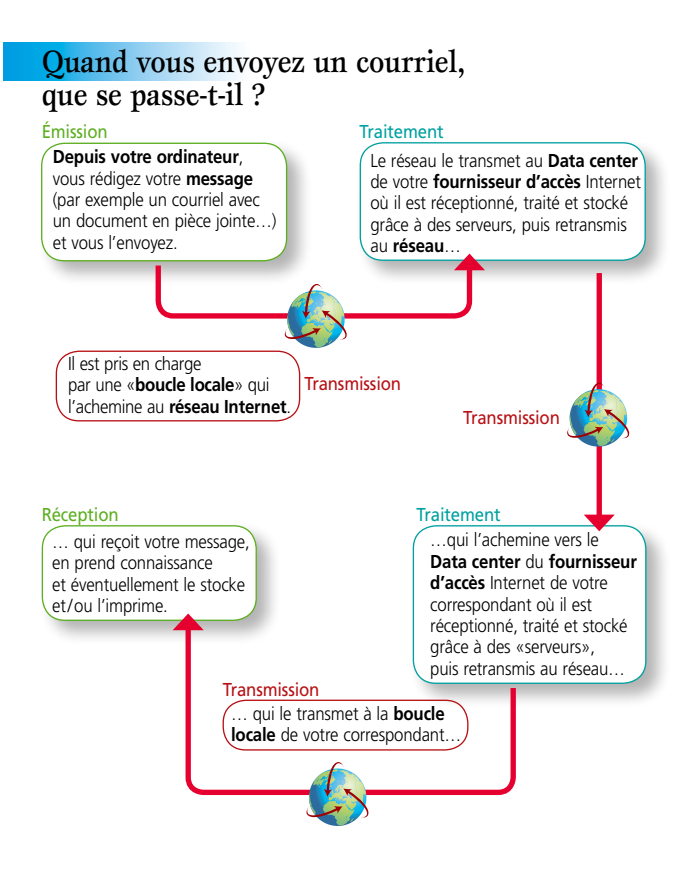

Lors d'une requête web, que se passe-t-il ?

Tout d'abord, qu'est-ce qu'une requête web ? C'est une recherche d'information sur internet, qui peut prendre différentes formes :

· la recherche d'une adresse internet d'un site connu. L'utilisateur clique directement, dans la liste des résultats fournis par un moteur de recherche, sur le lien correspondant au site qu'il recherche,

· la recherche d'une information, sans avoir une idée précise du site dans lequel elle se trouve. L'utilisateur va cliquer sur plusieurs liens parmi ceux que la liste de résultats du moteur de recherche lui propose.

Le temps de la requête peut être limité grâce à l'utilisation d'un « favori », c'est à dire une adresse internet enregistrée au préalable.

### Émission

Depuis votre ordinateur, vous faites appel à un moteur de recherche

#### **Transmission**

Cette demande est relavée par un **boucle locale** .<br>et le **réseau**...

#### **Traitement**

...jusqu'au Data Center du moteur de recherche..

### Transmission

..qui vous transmet sa page d'accueil via le réseau et la **boucle locale**...

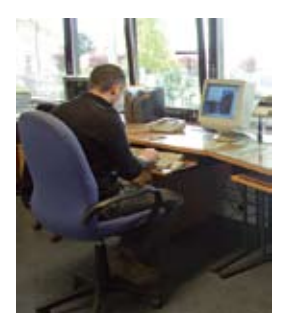

### Réception - émission

Vous rédigez votre requête sur la page d'accueil (saisie de mots-clés) et vous l'envoyez.

#### Transmission

Elle est prise en charge par une **boucle locale** qui l'achemine au réseau Internet

### Réception - émission

... jusqu'à votre ordinateur : une ou plusieurs pages de résultats s'affichent. Vous sélectionnez ceux qui vous intéressent et vous demandez à les consulter. S'il s'agit d'une adresse web précise, vous cliquez sur son lien

### **Traitement**

Le réseau la transmet au Data center du moteur de recherche où s'effectue la recherche du résultat : des serveurs consultent les données indexées par le moteur de recherche. les sélectionnent. les traitent puis retransmettent leurs résultats...

... qui transitent via Internet et une boucle locale..

### Transmission

Transmission

Cette demande est transmise via une **boucle locale** et internet...

### **Traitement**

...au Data center des hébergeurs du ou des site(s) que vous voulez visiter...

### Transmission

... qui vous transmet les informations liées aux pages consultées

### Réception

... vous en prenez connaissance, vous les stockez et/ou vous les imprimez.

# une estimation des impacts

Comment déterminer et chiffrer les impacts environnementaux des opérations très courantes que sont l'envoi d'un courrier électronique ou d'une requête weh?

Il faut évaluer toutes leurs conséquences en matière de consommation de matières premières et d'énergie. d'émissions de polluants et de gaz à effet de serre, de déchets depuis la conception des matériels qu'elles nécessitent jusqu'à leur élimination : c'est la méthode de l'analyse du cycle de vie (ACV).

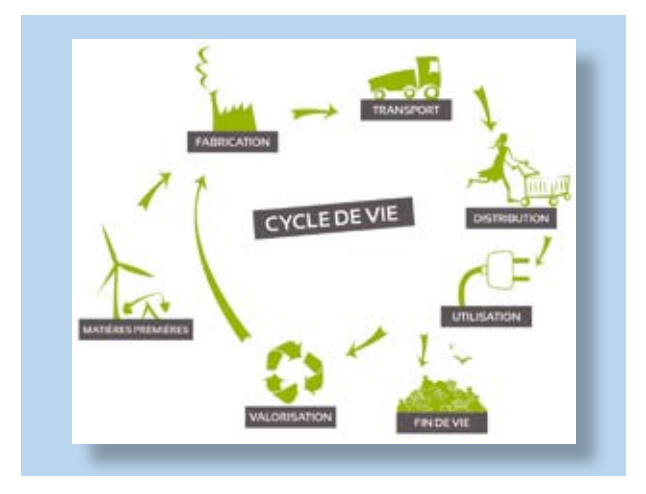

Des opérations courantes observées à la loupe

Selon les besoins des internautes, les requêtes web et les envois de courriels peuvent être très variés, accompagnés ou non de documents, plus ou moins lourds... Ils suivront des cheminements différents selon les configurations et les disponibilités des réseaux. Chaque opération aura alors un impact différent. Nous avons estimé l'impact<sup>1</sup> d'opérations banales et très fréquentes. à savoir :

<sup>1</sup> impact estimé pour un contexte français.

· la transmission par courriel d'un document de 1 Mo ;

· la recherche d'une information disponible en ligne, sous deux formes : en recherchant seulement l'adresse internet du site dans lequel on sait pouvoir trouver l'information, ou en consultant plusieurs sites pour se documenter (voir p. 6).

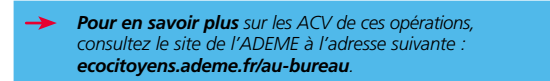

# Des chiffres clés pour traduire les impacts

L'impact individuel de chaque opération peut paraître léger. Il faut le resituer dans un contexte de multiplication des opérations et de croissance très rapide de raccordement des ménages à Internet (12 % en France en 2000. 64 % en 2010<sup>7</sup>).

Deux indicateurs traduisent ici l'impact sur l'environnement des opérations testées : l'impact «climat», associé à la consommation d'énergie liée à la fabrication et au fonctionnement des matériels et l'épuisement potentiel des métaux qui reflète l'emploi des métaux rares dans l'industrie électronique.

## Le courrier électronique : un impact climatique important

### Le contexte

En 2009, il s'est échangé 247 milliards de courriers électroniques chaque jour dans le monde (SPAM compris).

Dans une entreprise de 100 personnes en France, chaque collaborateur recoit environ 58 courriels et en envoie 33 par jour.

· L'impact climatique de l'envoi d'un courriel avec pièces jointes augmente sensiblement avec le **poids des** pièces jointes, le nombre de destinataires et leur temps de stockage sur un serveur.

L'envoi de 33 courriels d'1 Mo à 2 destinataires par jour et par personne génère annuellement des émissions équivalentes à 180 kg de CO<sub>2</sub>, ce qui équivaut à plus de 1 000 km parcourus en voiture.

<sup>1</sup> chiffrage INSEE 2011

Attention ! Multiplier par 10 le nombre des destinataires d'un courriel multiplie par 4 son impact climatique.

• L'impact « consommation de matière première » n'est pas négligeable : l'envoi d'un courriel avec une pièce jointe de 1 Mo consomme 7.5 q équivalent de fer<sup>1</sup>, soit le poids d'une pièce de 1 €.

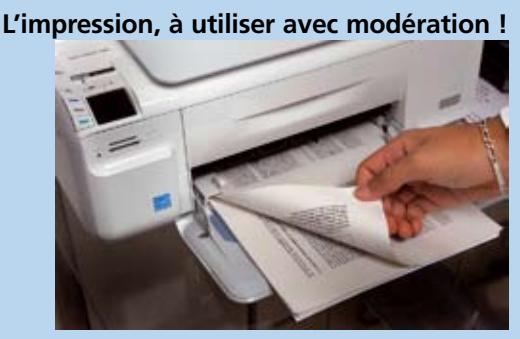

Diminuer de 10 % le taux d'impression des mails recus par les employés d'une entreprise de 100 personnes permettrait un gain de 5 tonnes équivalent CO<sub>2</sub> sur un an (soit l'équivalent d'environ 5 aller-retour New-York / Paris).

La lecture à l'écran d'un document peut parfois prendre du temps. l'impression papier peut alors devenir préférable, à la condition de la faire en noir et blanc, recto/verso et 2 pages par face. Pensez à paramétrer votre imprimante en conséquence !

### La requête web : une forte influence du nombre de pages consultées

### Le contexte

Chacun des 29 millions d'internautes français effectue en moyenne 949 recherches internet par an, ce qui correspond à<br>l'émission d'environ 287 600 tonnes équivalent CO<sub>2</sub>, c'est à dire plus de 1,5 millions de km parcourus en voiture.

· Concernant l'impact climatique, aller directement à l'adresse d'un site, soit en tapant son adresse, soit en l'ayant enregistré comme «favori» plutôt que de rechercher ce site via un moteur de recherche divise par 4 les émissions de gaz à effet de serre.

Cet avantage est encore plus net pour l'impact «consommation de matières premières», qui passe de 5.5 à 0.3 q équivalent de fer si l'on consulte 5 résultats de recherche pour trouver une information ou si l'on clique directement sur l'adresse d'un site

<sup>1</sup> afin de permettre des comparaisons, cet indicateur est rapporté à une unité utilisée habituellement pour estimer ce type d'impact : les grammes équivalent de fer.

· Les impacts environnementaux d'une requête web diminuent sensiblement avec l'allongement de la durée de vie de l'ordinateur qui les effectue : en passant de 4 à 7 ans d'utilisation, ils sont réduits d'environ 20 à 35 %.

## Clés USB : un support à la mode

De plus en plus souvent, elles sont distribuées pour transmettre des documents, lors de colloques par exemple, ou même<br>comme support publicitaire «branché».

Pour optimiser le temps de lecture sur écran du contenu de ces clés USB et diminuer l'impact de leur usage, il est nécessaire de bien organiser les documents (sommaire détaillé, indexation des documents, recherche par mots-clés...).

Les clés de petit volume (parfois offertes en objet publicitaire) ne permettent pas le transfert de données et sont alors peu réutilisables. Elles participent au gaspillage d'énergie et de matières premières.

# D'où viennent ces impacts ?

Les impacts environnementaux des opérations testées proviennent surtout de votre ordinateur, de celui de votre correspondant et du stockage des données dans les Data centers

## De votre ordinateur (ou de celui de votre correspondant)

Les impacts sont en premier lieu fonction :

· de la consommation électrique de votre ordinateur. qui dépend du temps d'utilisation pour effectuer l'opération, du type d'ordinateur et de son âge ;

· de la production et de la fin de vie des équipements électroniques (ordinateur et périphériques) en fonction de la fréquence d'utilisation ;

· de l'éventuelle impression du message ou de pages web.

## **Des Data centers**

Les paramètres déterminants sont alors :

· l'électricité consommée par les équipements informatiques et annexes (comme la climatisation des locaux) et son origine ;

• la production et la fin de vie des composants électroniques des équipements utilisés pour le traitement et le stockage de l'information.

# moins d'impacts c'est possible

Vous pouvez limiter les impacts générés par votre utilisation des TIC. Vos marges de manœuvre se situent à tous les niveaux : achat, usage, élimination, en jouant tout particulièrement sur les sources d'impacts identifiées dans le chapitre précédent.

# À l'achat : du matériel économe et adapté

Un ordinateur portable consomme 50 à 80% moins d'énergie qu'un ordinateur fixe.

Vous choisissez un ordinateur adapté à vos besoins, sans suréquipement ? Vous avez raison : vous consommerez moins d'énergie et dépenserez moins à l'usage.

Privilégiez les modèles certifiés Energy Star, performants en matière de rendement énergétique. ou portant l'Écolabel européen, qui minimisent leurs impacts à toutes les étapes de leur cycle aiv ah

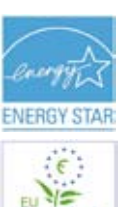

Ecolabel

# Lors de l'utilisation : sobriété et rapidité

• Les impacts environnementaux des TIC augmentent :

 $\bullet$  avec le **nombre de destinataires** des courrriels. Pour réduire mon impact,

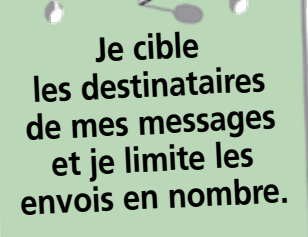

*Quand je réponds à un message groupé, je sélectionne les destinataires de ma réponse : je ne l'envoie qu'à ceux qui sont concernés !* 

avec le temps de lecture à l'écran. Pour v remédier.

> J'envoie des documents bien concus. faciles à lire et donc rapides à consulter.

Je conçois des présentation de type «slides» avec peu de  $t_{ext}$ 

avec le poids des documents en pièce jointe. Mes solutions ·

# J'optimise la taille des documents que *i'envoie*

(fichiers compressés, images et PDF basse résolution, lien hypertexte à la place d'un document...).

Je supprime les pièces jointes inutiles qui peuvent être attachées au message quand je réponds à un correspondant.

Je recherche une solution alternative si mon courriel est très lourd.

 $\bullet$  avec le stockage des courriels. Pour cela, je gère ma boîte :

# **J'essaye**

de ne conserver que les courriers électroniques nécessaires, et seulement pendant qu'ils le sont. Je fais un tri régulier de ma boîte courriel.

Je supprime immédiatement tous les spams! Encore mieux, l'installe un anti-spam sur mon ordinateur

 $\bullet$  avec la **complexité de la requête** web. Donc, je simplifie mes recherches :

**Pour éviter d'utiliser le moteur de recherche, j'entre directement l'adresse URL d'un site et j'enregistre les sites que je consulte souvent comme «favoris» dans le navigateur internet**

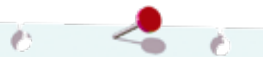

*J'optimise ma recherche en utilisant des mots-clés précis et je cible ma demande : je limite ainsi la sollicitation des serveurs du moteur de recherche*

· Plus généralement, et quelque soit le type d'opération effectuée sur Internet :

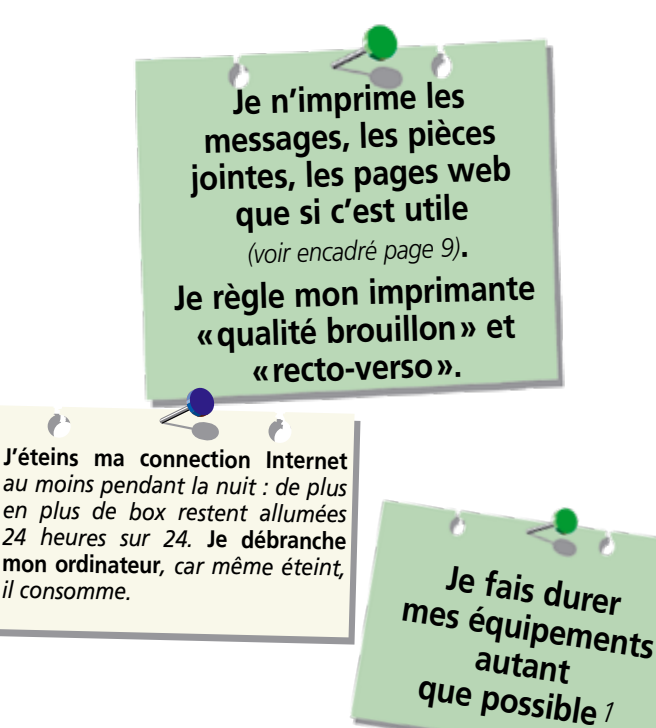

*<sup>1</sup> De manière générale, utiliser un ordinateur plus longtemps et ainsi allonger sa durée de vie*  de 3 ans évite l'émission de 2,3 kg équivalent CO<sub>2</sub> par an. Cette économie représente annuelle*ment, à l'échelle de la France, un total d'émissions de CO2 équivalentes à environ 500 millions de km parcourus en voiture.*

## En fin de vie : recyclage obligatoire !

Il est indispensable de rapporter les équipement hors d'usage en déchèterie ou au détaillant qui les renouvelle. Depuis 2007, ce dernier a obligation de les reprendre gratuitement (règle du « un pour un »). Le matériel sera recyclé : les métaux seront récupérés et les éléments dangereux séparés et traités.

### Une valorisation des déchets efficace

En 2008, sur les 283 500 tonnes de déchets électriques et électroniques collectés (soit 4,5 kg par habitant), 21 % concernaient les équipements informatiques et de télécommunications.<br>La quasi totalité de ces appareils (84 %) ont été valorisés énergétiquement, recyclés ou réutilisés par pièces.

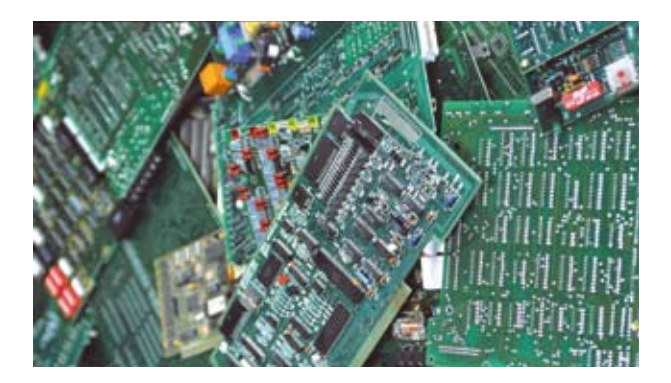

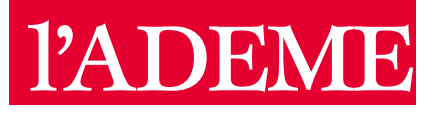

L'Agence de l'Environnement et de la Maîtrise de l'Énergie (ADEME) est un établissement public sous la triple tutelle du ministère de l'Écologie, du Développement durable, des Transports et du Logement, du ministère de l'Enseignement supérieur et de la Recherche et du ministère de l'Économie, des Finances et de l'Industrie. Elle participe à la mise en œuvre des politiques publiques dans les domaines de l'environnement, de l'énergie et du développement durable.

Afin de leur permettre de progresser dans leur démarche met à disposition environnementale, l'agence des entreprises, des collectivités locales, des pouvoirs publics et du grand public, ses capacités d'expertise et de conseil. Elle aide en outre au financement de projets, de la recherche à la mise en œuvre et ce, dans les domaines suivants : la gestion des déchets, la préservation des sols, l'efficacité énergétique et les énergies renouvelables, la qualité de l'air et la lutte contre le bruit.

# www.ademe.fr

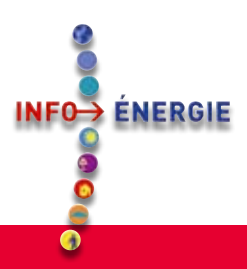

Pour des conseils pratiques et gratuits sur la maîtrise de l'énergie et les énergies renouvelables, contactez les Espaces **INFO-> ÉNERGIE**, un réseau de spécialistes à votre service.

Trouvez le plus proche de chez vous en appelant le n° Azur (valable en France métropolitaine, prix d'un appel local) :

### 810 060 050 0

Ce quide vous est fourni par :

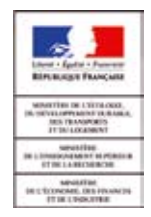

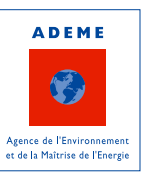

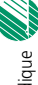